# <span id="page-0-0"></span>Retour d'expérience sur le premier bâtiment universitaire câblé en fibre optique

#### Gabriel Moreau, Olivier De-Marchi

Laboratoire LEGI - UMR5519 - CNRS / UJF / Grenoble-INP - France

17 novembre 2015

メロト メタト メミト メミト 一番

 $299$ 

#### Cette présentation est sous : LICENCE ART LIBRE

http://artlibre.org/

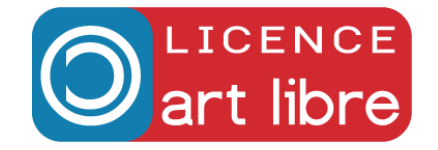

Gabriel Moreau, Olivier De-Marchi (Laboratoire LEGI) Retour d'expérience sur le premier bâtiment universitaire 17 novembre 2015 2 / 38

 $290$ 

#### **Histoire**

- 1977 : Première liaison en fibre optique à Chicago
- 2012 : Record de débit (laboratoire) : 1 petabit/s sur 52,4 km

### FFTO

- Fiber To The Office (Voir FFTH...)
- Objectif : amener la fibre jusque dans le bureau
- Pose d'un câble fibre optique vers des boîtiers de dérivation
- **•** Jarretière fibre entre le boîtier et le bureau
- Micro-commutateur dans la goulotte
- Connexion poste de travail par câble RJ45 classique

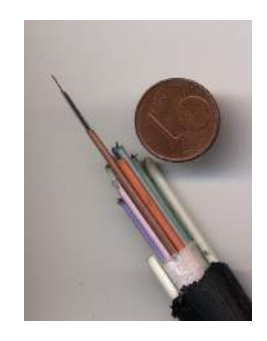

# Quelques éléments de langage...

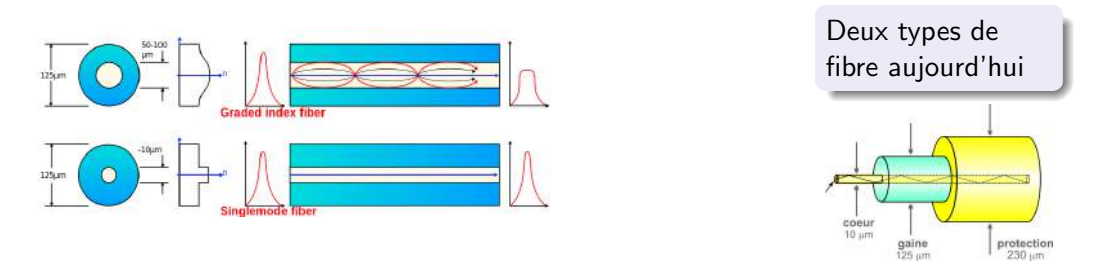

- $\bullet$  Multimode (50/125 µm) laser 850 nm (rouge). Fibre à gradient d'indice réservé pour les courtes longueurs ayant un gros coeur. Fibre chère (OM3, OM4) si besoin de performance  $(10Gb/s > 100m$  ou  $40Gb/s)$ !
- $\bullet$  Monomode (9/125 µm) laser 1310 nm et/ou 1550 nm. Fibre à saut d'indice à petit coeur, pas chère, multiplexage de longueurs d'onde, bidirectionnel, grande distance ( $>$ 10km), débit *illimité* si ce n'est des extrémités (transceivers)...

+ <del>∩</del>

ب رس

## Le LEGI

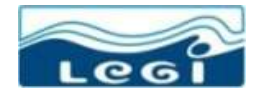

Laboratoire des Écoulements Géophysiques et Industriels

Laboratoire de recherche publique en mécanique des fluides

- Environ 150 personnes (moitié permanent, moitié temporaire)
- **O** Deux bâtiments datant du début des années 70 dont un hangar
- Un fort historique expérimental (développement de la houille blanche)
- Des liens forts avec les centres de calcul nationaux (IDRIS, CINES. . . )

**∢ ロ ▶ イ 伊 ▶** 

 $\Omega$ 

# Le LEGI

### Une unité mixte de recherche : UMR5519

- Fonctionnement avec plusieurs tutelles
- Fonctionnement à la fois simple mais incompréhensible de l'extérieur
- Fonctionnement par projet peu compatible avec le long terme et de l'argent très fléché
- Fonctionnement interne assez autonome (avec le peu qui reste)

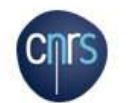

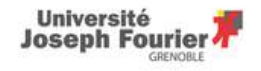

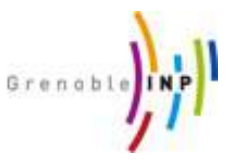

つへへ

### Les anciens locaux

- · Un bâtiment A de bureau
- Un immense hangar double GH ayant aussi des bureaux

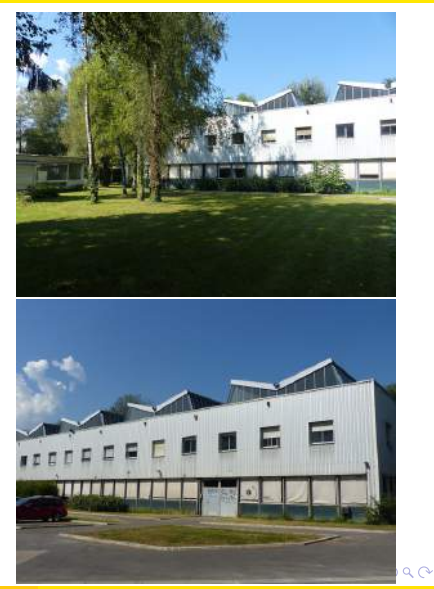

### Des nouveaux locaux

- **.** Une très ancienne demande CPER
- · Bâtiments rectorats délégués à Grenoble-INP
- · Un nouveau bâtiment K de bureau (K'fet, Amphi)
- · Une partie utilisée pour rénover un sous ensemble du G

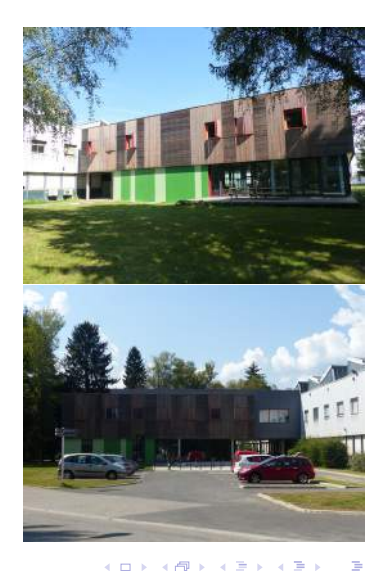

 $Q \cap$ 

### Une nouvelle plaque tournante Coriolis II

- **•** Problème d'alignement entre Coriolis I et le nouveau tramway. . .
- Reconstruction sur le campus bâtiment L
- Financement exceptionnel (retard du projet campus)

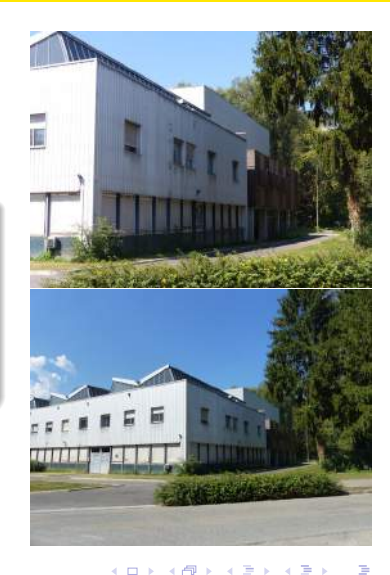

 $\Omega$ 

### Plan

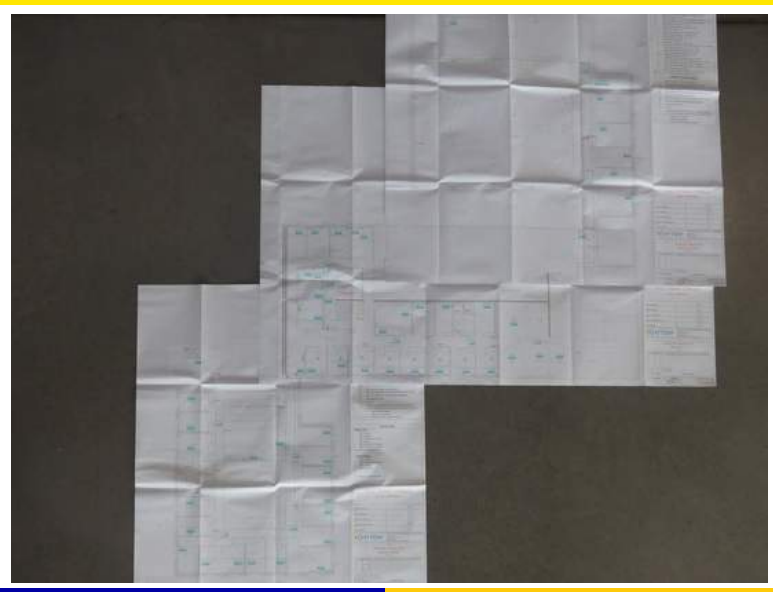

Gabriel Moreau, Olivier De-Marchi (Laboratoire LEGI) Retour d'expérience sur le premier bâtiment universitaire 17 novembre 2015 10 / 38

 $OQ$ 

メロトメ 個人 メミトメミト 一番

### Plan

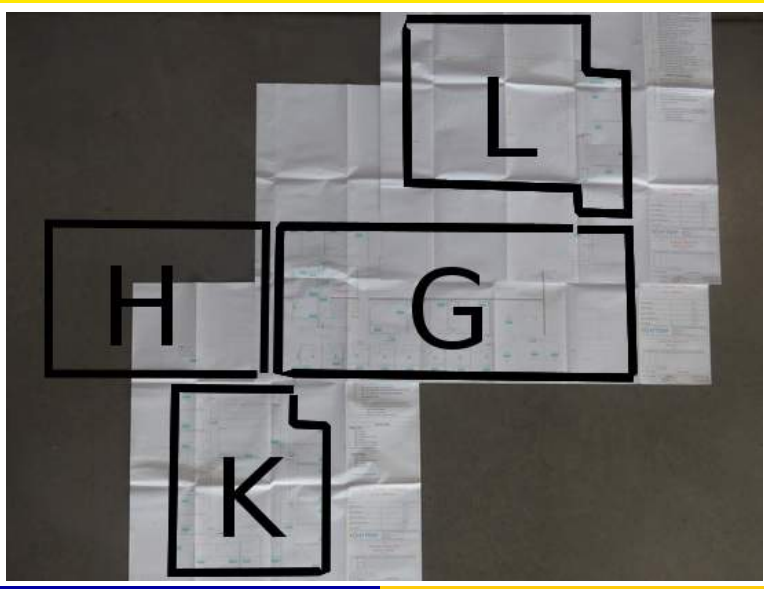

Gabriel Moreau, Olivier De-Marchi (Laboratoire LEGI) Retour d'expérience sur le premier bâtiment universitaire 17 novembre 2015 11 / 38

(ロ) (個) (差) (差) (差) のQC

# Le LEGI

### Des expérimentations d'exceptions

- Un canal à houle de 36m
- Une soufflerie
- Une plaque tournante Coriolis II de 13m
- Un tunnel hydrodynamique

#### $\bullet$  ...

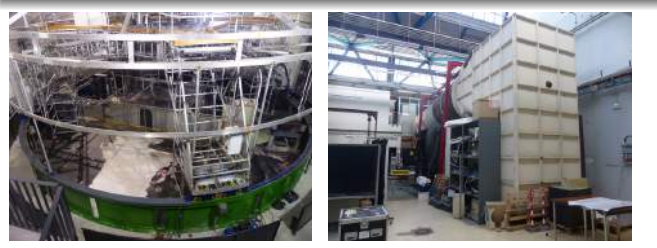

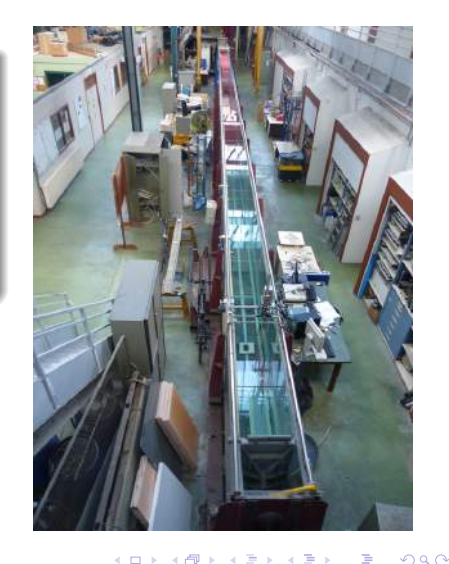

# Le LEGI

### Du numérique depuis plus de 30 ans

- Clusters de calcul en local (640 coeurs)
- Baies de stockage (environ 550To)
- Simulation dans les centres régionaux et nationaux (calcul jusqu'à 16000 coeurs par exemple)

#### $\bullet$  ...

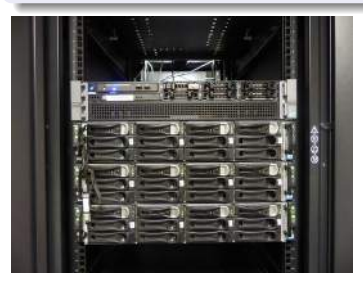

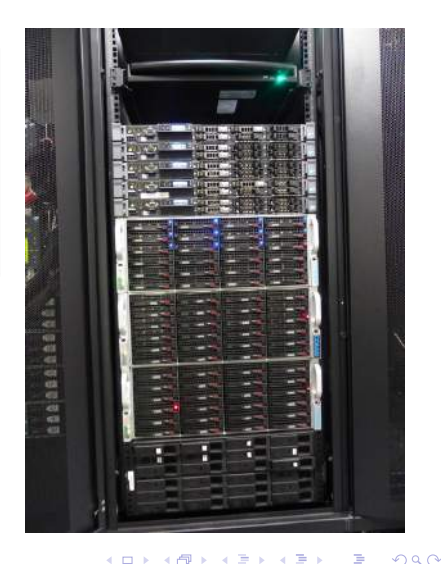

#### Mettre les données au coeur du projet

- Acquisition des données de plus en plus volumineuses (par caméra rapide par exemple 30000fps)
- Transfert direct vers les baies centrales (pas de cascade de commutateur, du point à point au maximum)
- Traitement en parallèle des images sur le cluster du laboratoire

### **Opportunité**

- Profiter du neuf pour améliorer le vieux petit à petit
- Avoir un système modulaire où ajouter une prise est une opération localisée entre le bureau et le boîtier de dérivation

### Mettre les données au coeur du projet

- Une et une seule salle serveur au centre des bâtiments (dans la partie rénovée du G). Aucun sous local technique
- . Un réseau point à point direct vers toutes les expérimentations et certains postes de travail pouvant aller à  $10Gb/s$  ou plus à terme (40Gb/s,  $100Gb/s$ )
- Avoir une arriv´ee 10Gb/s sur la plaque tournante Coriolis II (distante de plus de 75m de la salle serveur)

### Limitations

 $\bullet$  ...

- Tout n'est pas possible
- Budget de départ fixe ! Pas de rallonge possible.
- Officiellement rien pour la rénovation...
- Le laboratoire n'est pas le maître d'oeuvre, il n'a pas d'existence légale. Pilotage par une université donc plus de personnes dans la boucle et pas forcément les futurs utilisateurs. . .

## **Réalisation**

### Double boucle

- · Boucle multimode par précaution financière (transceiver) avant abandon (inutile)
- **•** Boucle tout monomode

### 2 boucles  $+1$

- Boucle K
- **•** Boucle GL
- Boucle H
- Pose très rapide
- **•** Fixe sur la tranche
- · Très léger

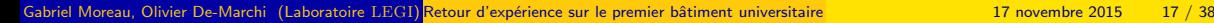

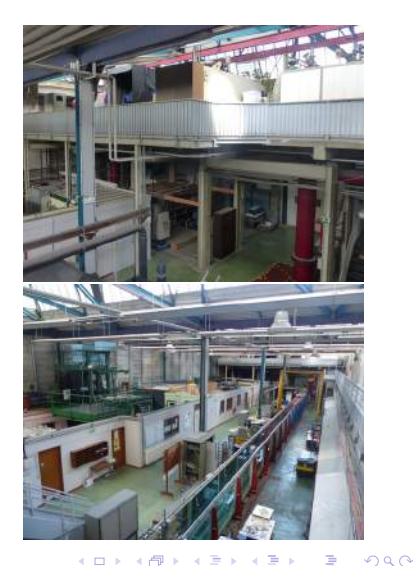

## **Réalisation**

### Double boucle

- Boucle multimode par précaution financière (transceiver) avant abandon (inutile)
- **•** Boucle tout monomode

### 2 boucles  $+1$

- **Boucle K**
- **•** Boucle GL
- Boucle H
- Deux extrémités
- · Tout pré-connectés en LC
- $\bullet$  Redondance / Haute disponibilité

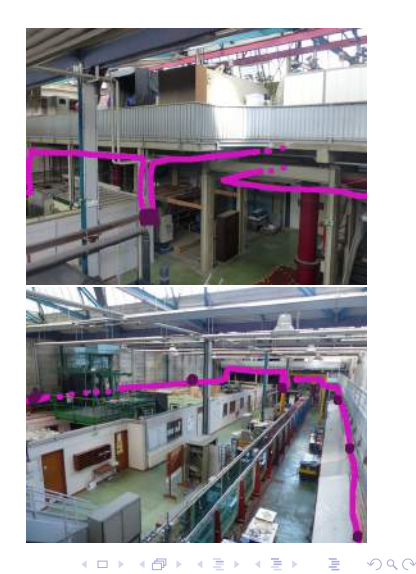

### Boucle 1

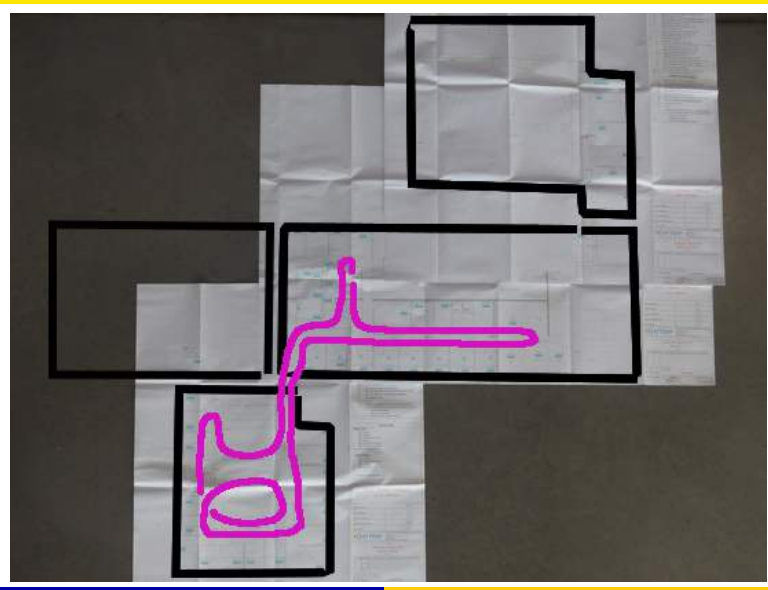

Gabriel Moreau, Olivier De-Marchi (Laboratoire LEGI) Retour d'expérience sur le premier bâtiment universitaire 17 novembre 2015 19 / 38

 $QQ$ 

メロト メタト メミト メミトリ ミ

## Boucle 2

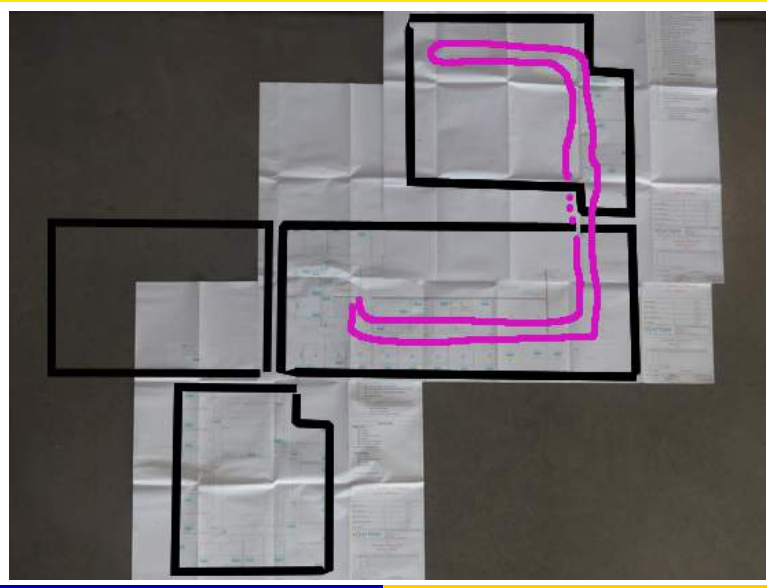

Gabriel Moreau, Olivier De-Marchi (Laboratoire LEGI) Retour d'expérience sur le premier bâtiment universitaire 17 novembre 2015 20 / 38

 $OQ$ 

メロトメ 倒 トメ 君 トメ 君 トッ 君

## Boucle 3

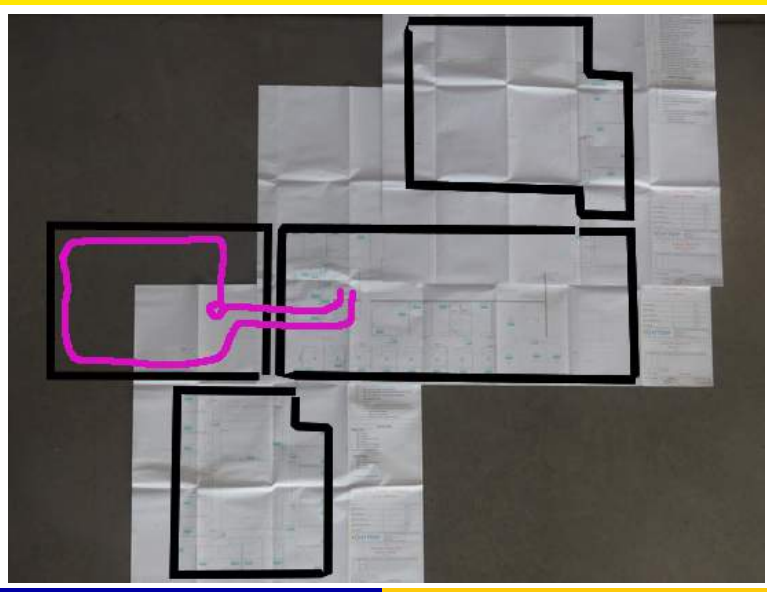

Gabriel Moreau, Olivier De-Marchi (Laboratoire LEGI) Retour d'expérience sur le premier bâtiment universitaire 17 novembre 2015 21 / 38

 $QQ$ 

メロト メタト メミト メミトリ ミ

- · Ultra simplifié, division par 4 du nombre de port (micro-commutateur 6 ports)
- Câblage par défaut en duplex sur deux brins (transceiver moins cher)
- Passage en simplex (bidi) si problème sur un brin le temps de réparer !

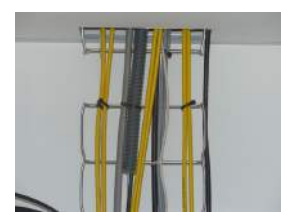

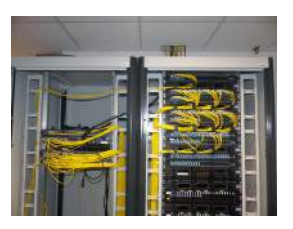

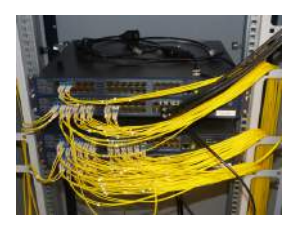

- 4 commutateurs HP Comware A5500 24 ports SFP (ex H3C) 2 modules 2 ports 10Gb/s
- **•** Fusion des commutateurs via IRF sur 10Gb/s CX4
- Prendre des commutateurs acceptant les transceivers génériques
- Attention au prix sur les transceivers 1Gb/s (problème si prix de vente  $> 100 \epsilon$ )

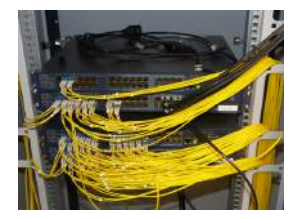

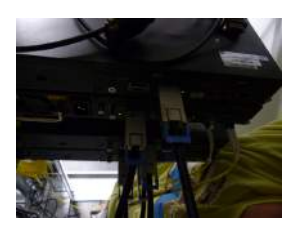

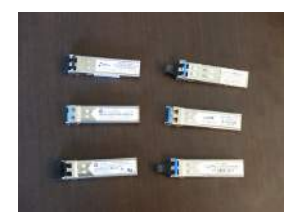

 $Q \cap$ 

Deux solutions techniques :

- Couper un des tubes du câble à deux mètres à droite ou à gauche du boîtier et extraire les fibres de ce tube dans le boîtier. Le tube peut être réutilisé dans l'autre sens sur un autre boîtier :
- Enlever la gaine sur 50cm du câble et mettre tous les tubes dans des cassettes puis couper un tube afin de brancher ses fibres des deux cotés.

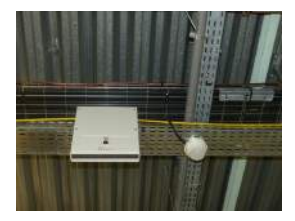

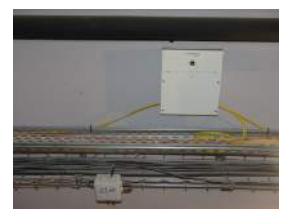

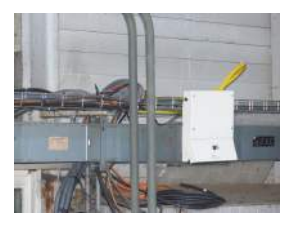

Deux solutions techniques :

- Couper un des tubes du câble à deux mètres à droite ou à gauche du boîtier et extraire les fibres de ce tube dans le boîtier. Le tube peut être réutilisé dans l'autre sens sur un autre boîtier :
- Enlever la gaine sur 50cm du câble et mettre tous les tubes dans des cassettes puis couper un tube afin de brancher ses fibres des deux cotés.

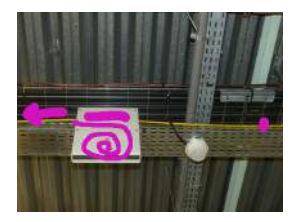

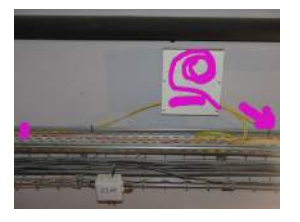

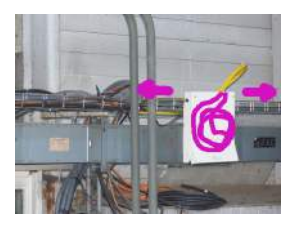

## Boîtier de dérivation

- Pensez à laisser du mou lors de la pose du câble...
- Fusion directe des jarretières venant des micro-commutateurs
- Ou pose de pigtails et de prises LC-LC au niveau du boîtier (préférable car plus souple)

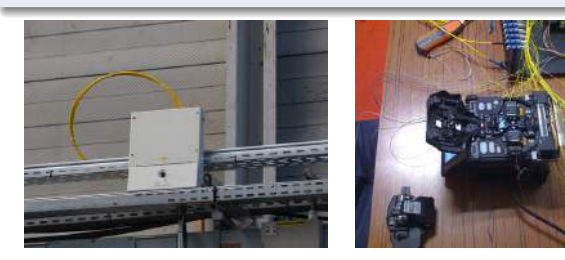

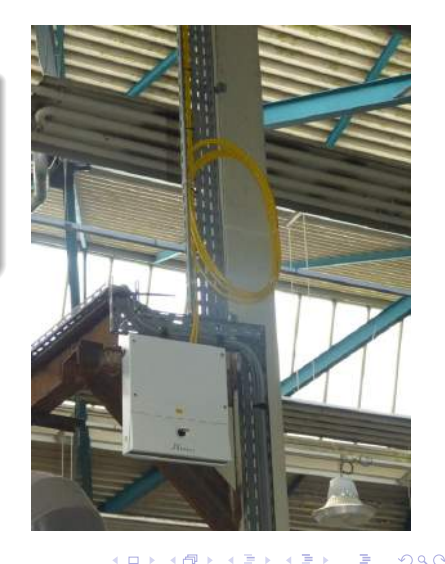

- Boîtier Nexans en tôle robuste pouvant accueillir des cassettes
- <sup>2</sup>x12 connecteurs LC
- $\bullet$  LC à gauche part à gauche
- LC à droite part à droite
- Possibilité de brancher un micro-commutateur (double port fibre) sur les deux cotés de la boucle - redondance critique

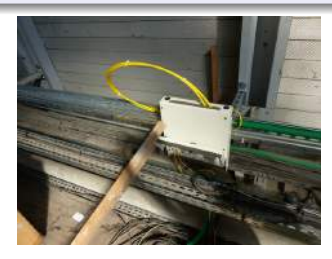

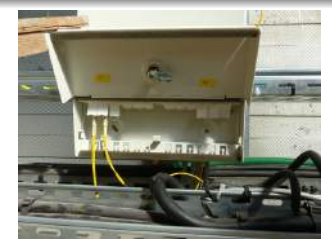

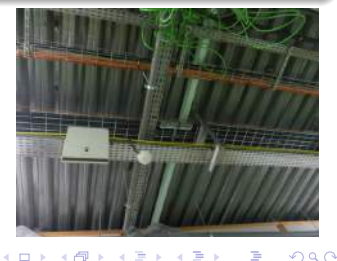

### Du boîtier de dérivation au micro-commutateur

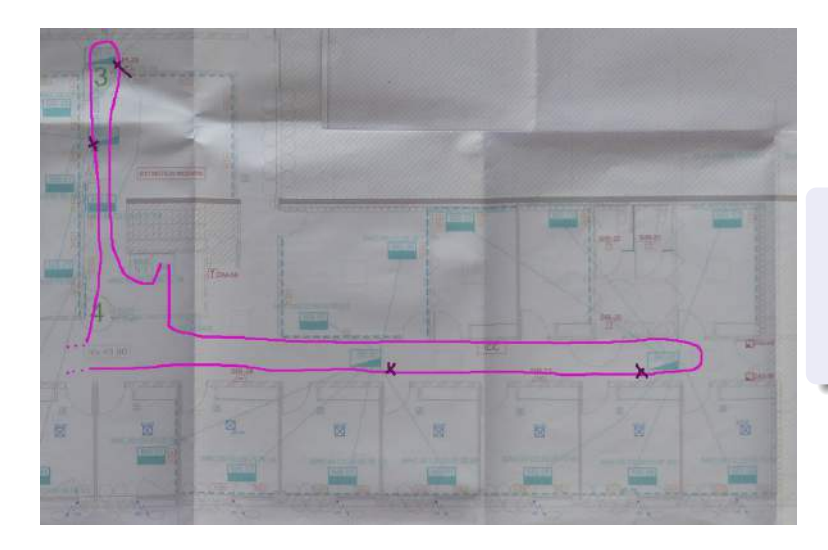

- **•** Positionnement des boîtiers de dérivation
- **•** Distribution locale de la fibre

B

(□ ) (f)

 $290$ 

### Du boîtier de dérivation au micro-commutateur

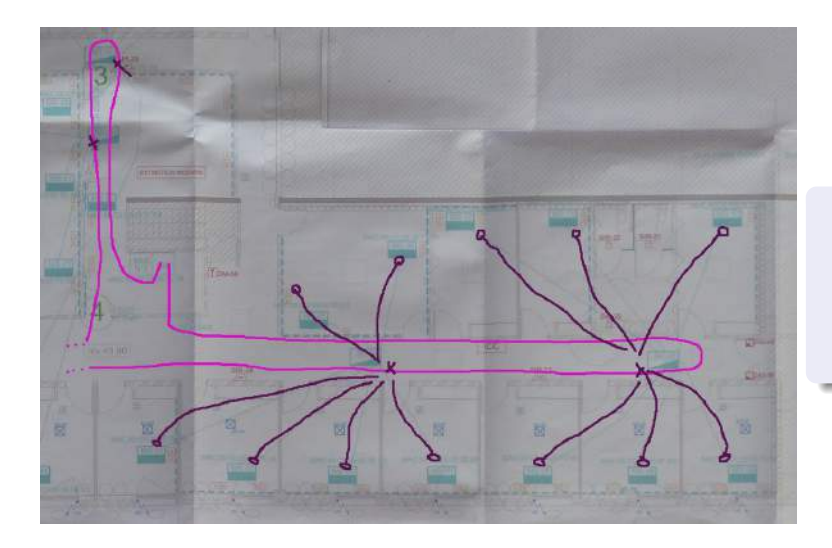

- **•** Positionnement des boîtiers de dérivation
- **•** Distribution locale de la fibre

B

(□ ) (fl)

 $290$ 

## Micro-commutateur - Positionnement / Rattachement

- **•** En position horizontale
- **•** En position verticale
- En boîtier technique 4 ports RJ45 externes,
- 2 ports internes (SFP et/ou RJ45 à la commande), double attachement du commutateur possible (redondance - non utilisé au LEGI)

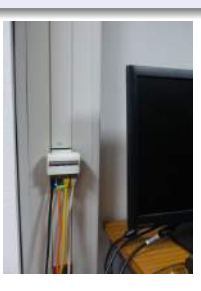

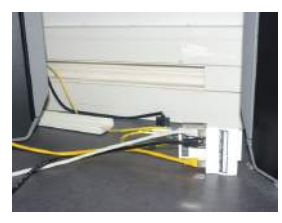

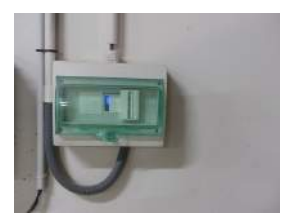

## Micro-commutateur - Alimentation /  $PoE+$

- Alimentation locale par transformateur 48V dans la goulotte connecté au 220V via la prise la plus proche (ondulée ou non)
- $\bullet$  Alimentation 48V par zone possible (non réalisé chez nous) ou globale (attention aux barres de cuivre nécessaire)
- **Connexion des PC via un câble standard RJ45**
- $\bullet$  Connexion de bornes Wifi en PoE (ou PoE+)
- Connexion des téléphones IP en PoE
- Isolation électrique des bureaux et du coeur de réseau
- $\bullet$  Décentralisation du PoE $+$  au plus proche de son utilisation

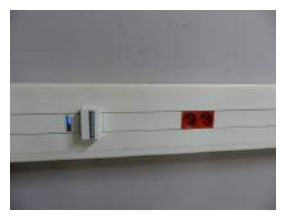

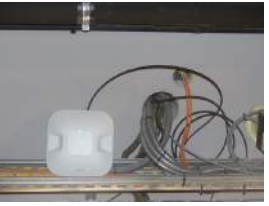

## $Micro-commutateur - Interface / Pérénnité$

- Micro commutateur Nexans GigaSwitch V3 TP SFP-I 48V ES3
- Interface Web fluide, interface SSH, interface SNMP
- Autre marque : Microsens

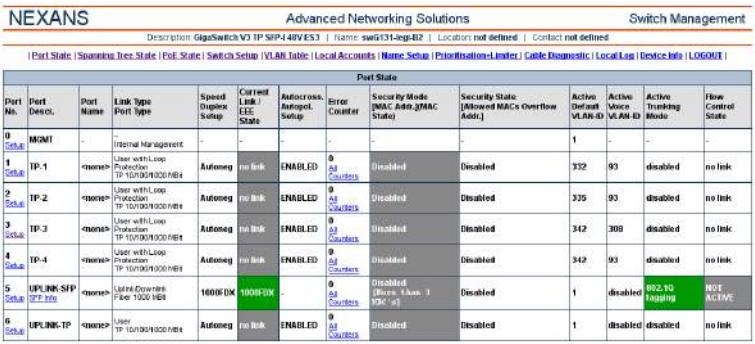

### Micro-commutateur - Administration

- · Accès parallèle à N micro-switchs via cluster-ssh
- Pas besoin du logiciel Nexans (qui ne fonctionne pas sous GNU/Linux) car nombre de commutateur < 100

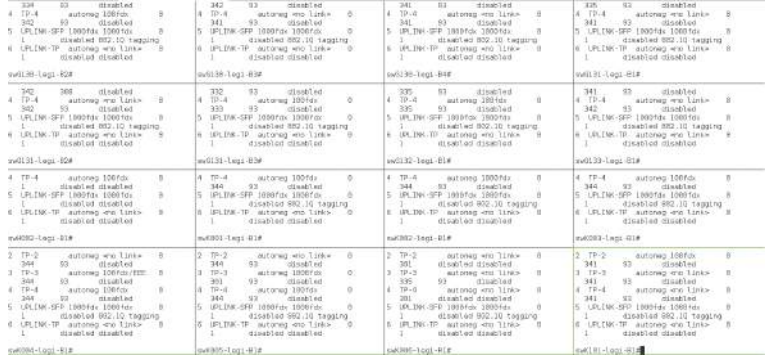

 $\Omega$   $\Omega$ 

## Micro-commutateur - Supervision

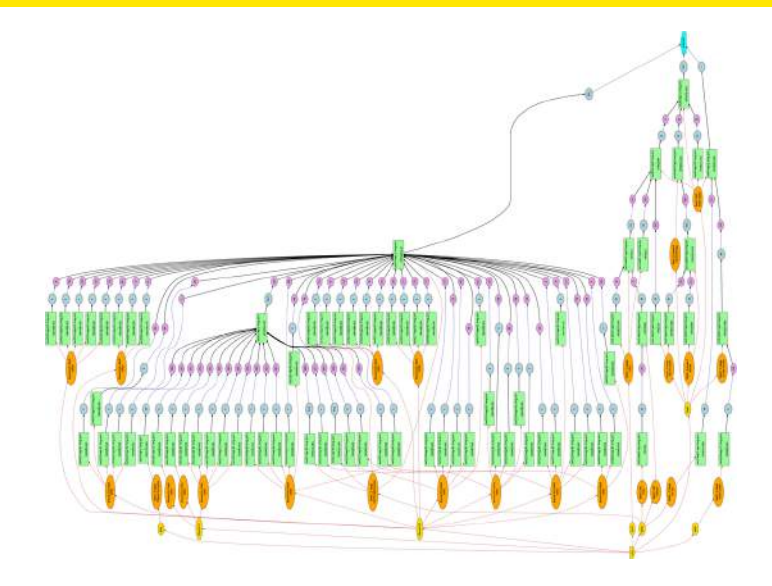

- **o** Utilisation de mon outil (libre) Klask pour savoir qui est où (requête SNMP)
- · Carte très en étoile, disparition des cascades de commutateurs
- **•** Supervision avec un serveur Nagios

 $\leftarrow$   $\Box$ 

 $\Omega$ 

### Plaque tournante Coriolis II

- Piscine tournante de 13m de diamètre unique au monde (350t)
- Étude de l'influence de la rotation sur les fluides stratifiés (océan)
- Double collecteur tournant
- Portique indépendant en rotation

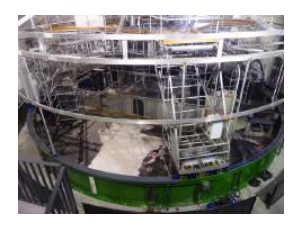

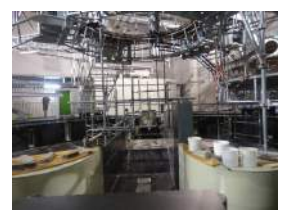

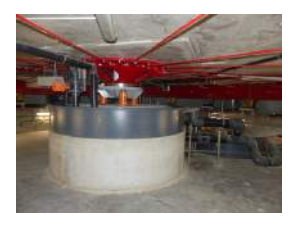

## Zoom sur un exemple unique

### 10Gb/s sur plaque tournante Coriolis II

- Collecteur tournant supérieur
- Multiple réseau (220V, cuivre, pilotage...)
- Une et une seule fibre monomode au centre
- · Utilisation de transceiver simplex (bidi) 10Gb/s à deux longueurs d'onde

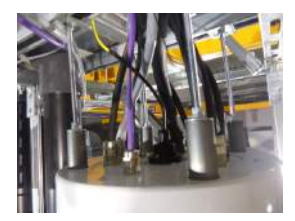

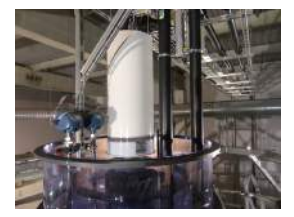

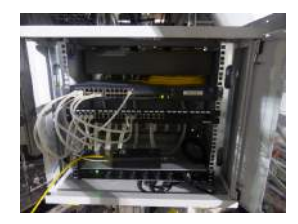

## Conclusion

- Pourquoi la complexité du cuivre : catégorie 7 / prise GG45 ?
- Pourquoi le multimode (pas de bidi,  $OM4$  chère, courte distante, limitation débit...) ?
- $\bullet$  Boucle globale monomode + boîtier connecté en LC
- Pose rapide d'une boucle dans un bâtiment
- Installation locale par petit secteur des zones de bureaux
- $\bullet$  Parfait en cas de rénovation / extension
- Ensemble des commutateurs facile à gérer
- Baie de brassage simplifiée
- Jarretière glisse mieux et prend moins de place qu'un cordon RJ45
- Distribue le PoE+ dans les bureaux mais pas de PoE en central !
- $\bullet$  Éviter le 48V centralisé (au prix du cuivre)

 $200$ 

**K ロ ⊁ K 倒 ≯ K** 

 $\equiv$ 

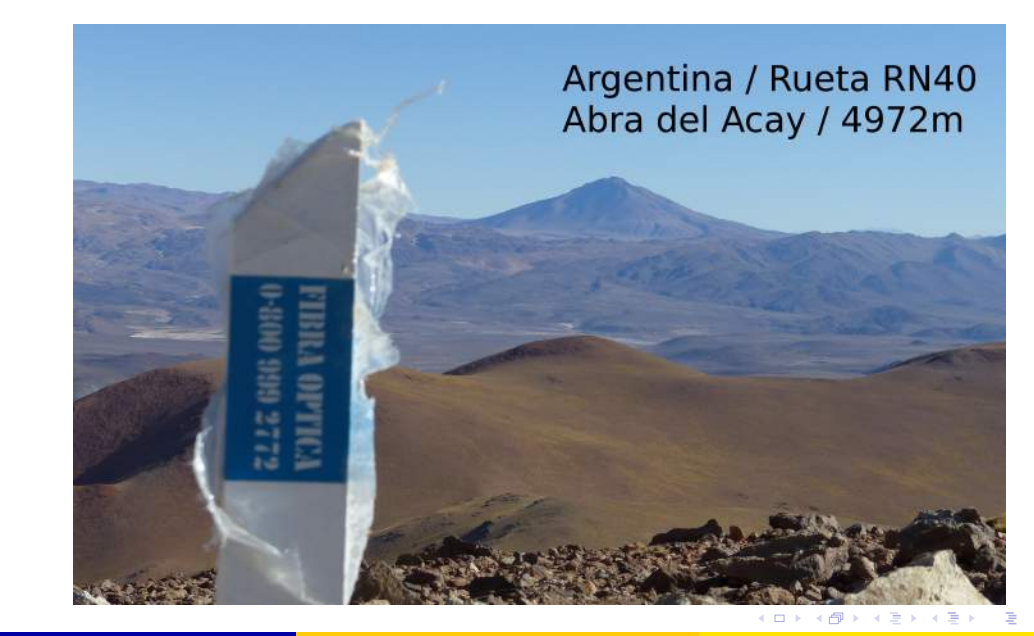

Merci de votre attention

Merci de votre attention

つへへ